# **pix bet baixar aplicativo**

- 1. pix bet baixar aplicativo
- 2. pix bet baixar aplicativo :pixbet do galvão
- 3. pix bet baixar aplicativo :sport recife x guarani

## **pix bet baixar aplicativo**

Resumo:

**pix bet baixar aplicativo : Bem-vindo ao estádio das apostas em mka.arq.br! Inscreva-se agora e ganhe um bônus para apostar nos seus jogos favoritos!**  contente:

### **pix bet baixar aplicativo**

Os jogos online são uma ótima maneira de se divertir e se conectar com amigos. Se você está procurando uma nova maneira de jogar, existem muitos sites onde você pode baixar jogos online gratuitamente. Veja como fazer:

#### **pix bet baixar aplicativo**

Existem muitos sites diferentes que oferecem downloads de jogos online. Alguns dos sites mais populares incluem:

- Steam
- Origin
- Battle
- Epic Games Store
- Microsoft Store

#### **2. Criar uma conta**

Antes de fazer o download de qualquer jogo, você precisará criar uma conta no site que você escolher. Isso geralmente é um processo rápido e fácil que requer apenas algumas informações básicas.

#### **3. Encontre o jogo que deseja baixar**

Uma vez que você tenha uma conta, você pode navegar no site para encontrar o jogo que deseja baixar. Você pode pesquisar por nome, gênero ou plataforma.

#### **4. Clique no botão "Download"**

Quando você encontrar o jogo que deseja baixar, clique no botão "Download". O download será iniciado e o jogo será salvo no seu computador.

#### **5. Instale o jogo**

Depois de concluir o download, você precisará instalar o jogo. Isso geralmente é um processo simples que requer apenas alguns cliques.

#### **6. Comece a jogar**

Assim que o jogo estiver instalado, você pode começar a jogar. Você pode encontrar o jogo na pix bet baixar aplicativo biblioteca de jogos ou na pix bet baixar aplicativo área de trabalho.

#### **7. Divirta-se**

Jogos online são uma ótima maneira de se divertir e se conectar com amigos. Aproveite seu jogo!

#### **Perguntas frequentes**

- **Quais são alguns dos jogos online mais populares?**
- **Quanto custa baixar jogos online?**
- **Como posso encontrar os melhores sites para baixar jogos online?**

#### **Respostas**

- Alguns dos jogos online mais populares incluem Minecraft, Fortnite e Roblox.
- O custo do download de jogos online varia dependendo do jogo. Alguns jogos são gratuitos, enquanto outros podem custar dinheiro.
- Você pode encontrar os melhores sites para baixar jogos online pesquisando online ou lendo avaliações de outros usuários.

## **pix bet baixar aplicativo**

Você acabou de criar o seu aplicativo usando a ferramenta AppCreator24 e está ansioso para publicá-lo e disponibilizar para os seus usuários. Antes de poder utilizar o aplicativo, você precisa baixá-la e instalar no seu dispositivo.

Neste artigo, você vai aprender como baixar e instalar facilmente o aplicativo BrAbet no seu dispositivo.

#### **pix bet baixar aplicativo**

Para baixar o aplicativo BrAbet, acesse a página de /artice/wizary-casino-2024-08-03-id-49244.html do AppCreator24.

Na página de download, você verá um botão "Baixar agora". Clique emle e aguarde a conclusão do download.

#### **Passo 2: Instalar o Aplicativo**

Depois de concluído o download, localize o arquivo no seu dispositivo e clique duas vezes nele para iniciar o processo de instalação.

Siga as instruções na tela para completar a instalação do aplicativo.

Aguarde até que a instalação seja concluída.

Uma vez concluída a instalação, você verá o ícone do BrAbet em pix bet baixar aplicativo seu dispositivo. Clique nele para abrir o aplicativo.

# **Conclusão**

Parabéns! Você baixou e instalou com sucesso o aplicativo BrAbet em pix bet baixar aplicativo seu dispositivo. Agora você está livre para explorar e aproveitar todas as funcionalidades do aplicativo.

Se tiver alguma dificuldade ao longo do caminho, nós da AppCreator24 estamos aqui para ajudar. Sinta-se à vontade para entrar em pix bet baixar aplicativo contato conosco em pix bet baixar aplicativo /news/casino-online-uruguay-2024-08-03-id-18330.html.

# **pix bet baixar aplicativo :pixbet do galvão**

O que o Jogo do Tigre, que j levou influencer a ter bens bloqueados

Se quiser jogar nesses caa-nqueis legais o mais rpido possvel, recomendamos usar o aplicativo Betboom para isso. Esse um aplicativo moderno no qual voc pode jogar os melhores jogos de azar de fornecedores confiveis. O software funciona perfeitamente com iOS e Android. Os melhores caa-nqueis que voc pode jogar no aplicativo Betboom

Uma das chaves para tirar os 5 capetas na mquina caa-nquel gerenciar pix bet baixar aplicativo banca de forma inteligente. Divida seu dinheiro em pix bet baixar aplicativo sesses de jogo e defina limites para cada sesso. Se voc atingir seu limite de perda em pix bet baixar aplicativo uma sesso, pare de jogar e no tente recuperar suas perdas.

como tirar os 5 capetas na mquina caa nquel

Baixar aplicativo bet365

O aplicativo bet365 é um dos aplicativos de apostas mais populares do Brasil. Ele oferece uma ampla variedade de mercados de apostas, incluindo futebol, basquete, tênis e muito mais. O aplicativo também é fácil de usar e oferece diversos recursos, como transmissão ao vivo de eventos esportivos.

Para baixar o aplicativo bet365, acesse o site da casa de apostas pelo navegador do seu celular. Role a página para baixo até encontrar a opção "Todos os aplicativos". Em seguida, escolha qual aplicativo você deseja baixar: esportes, cassino, pôquer, bingo ou jogos.

Depois de baixar o aplicativo, instale-o em pix bet baixar aplicativo seu dispositivo e comece a usar. Você precisará criar uma conta para poder fazer apostas.

Baixar o aplicativo bet365 é seguro e leva apenas alguns minutos. Você poderá começar a apostar em pix bet baixar aplicativo seus esportes favoritos em pix bet baixar aplicativo pouco tempo.

# **pix bet baixar aplicativo :sport recife x guarani**

# **Sonda Chang'e-6 retorna à Terra com amostras do lado oculto da Lua**

A sonda Chang'e-6, composta por um orbitador, um módulo de aterrissagem, um ascensor e um módulo de retorno, realizou com sucesso a missão de coleta de amostras do lado oculto da Lua.

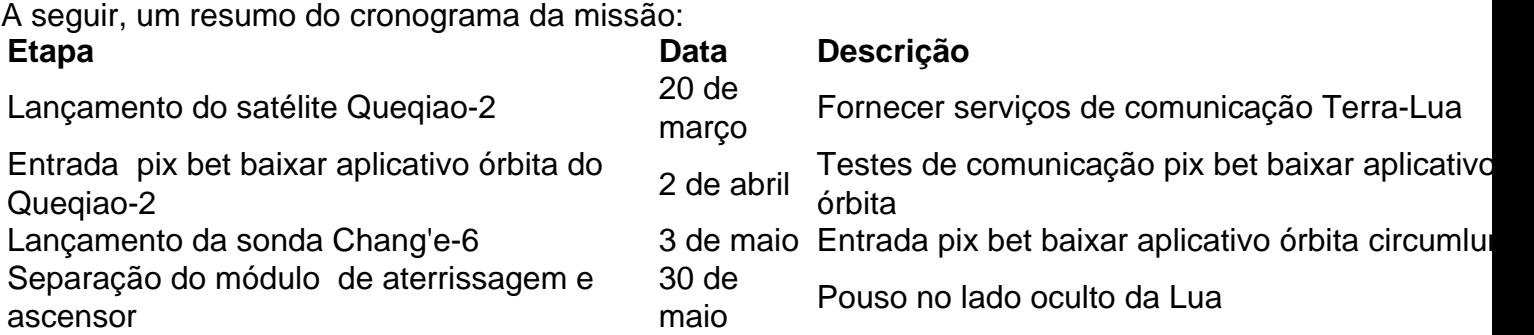

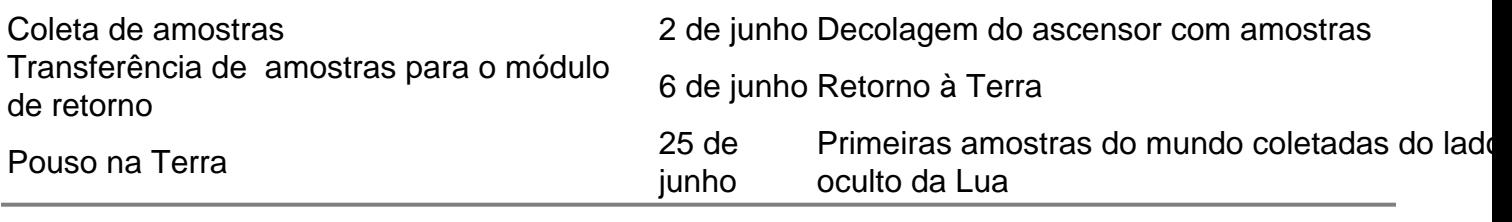

Author: mka.arq.br

Subject: pix bet baixar aplicativo

Keywords: pix bet baixar aplicativo

Update: 2024/8/3 11:10:22